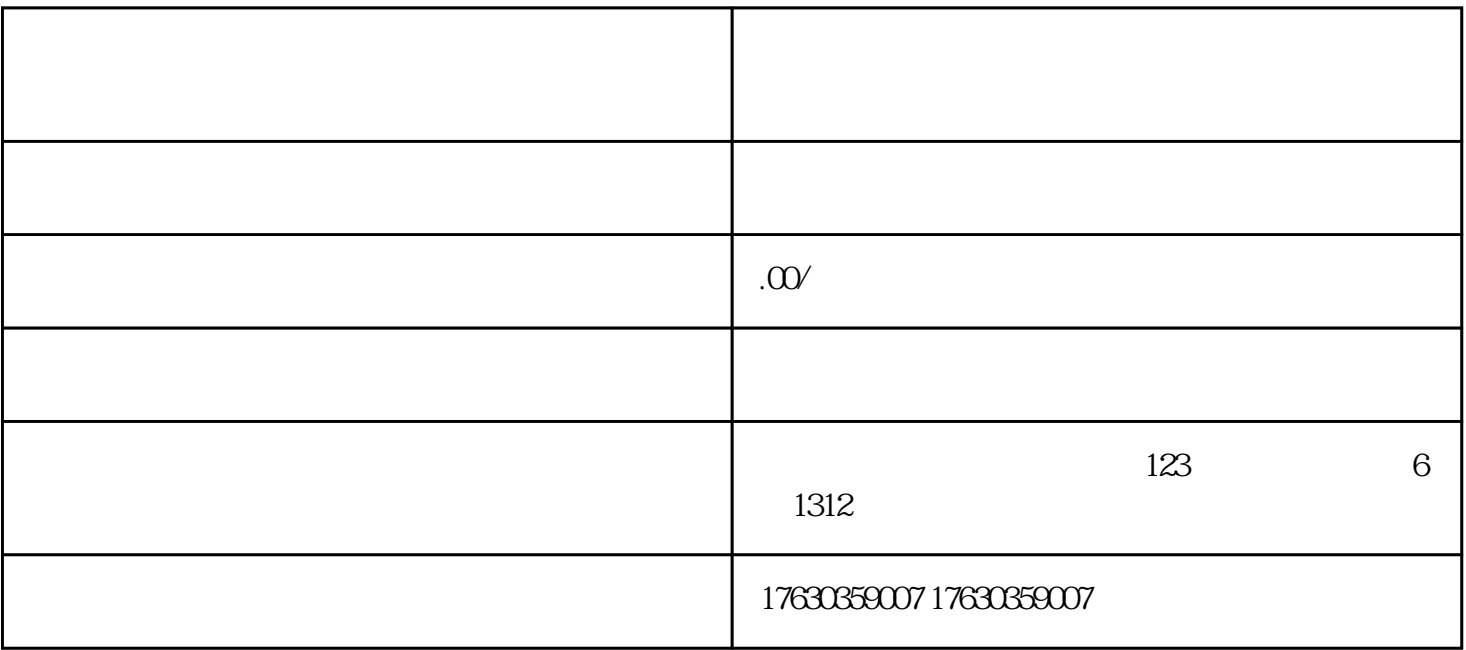

 $1.$ 

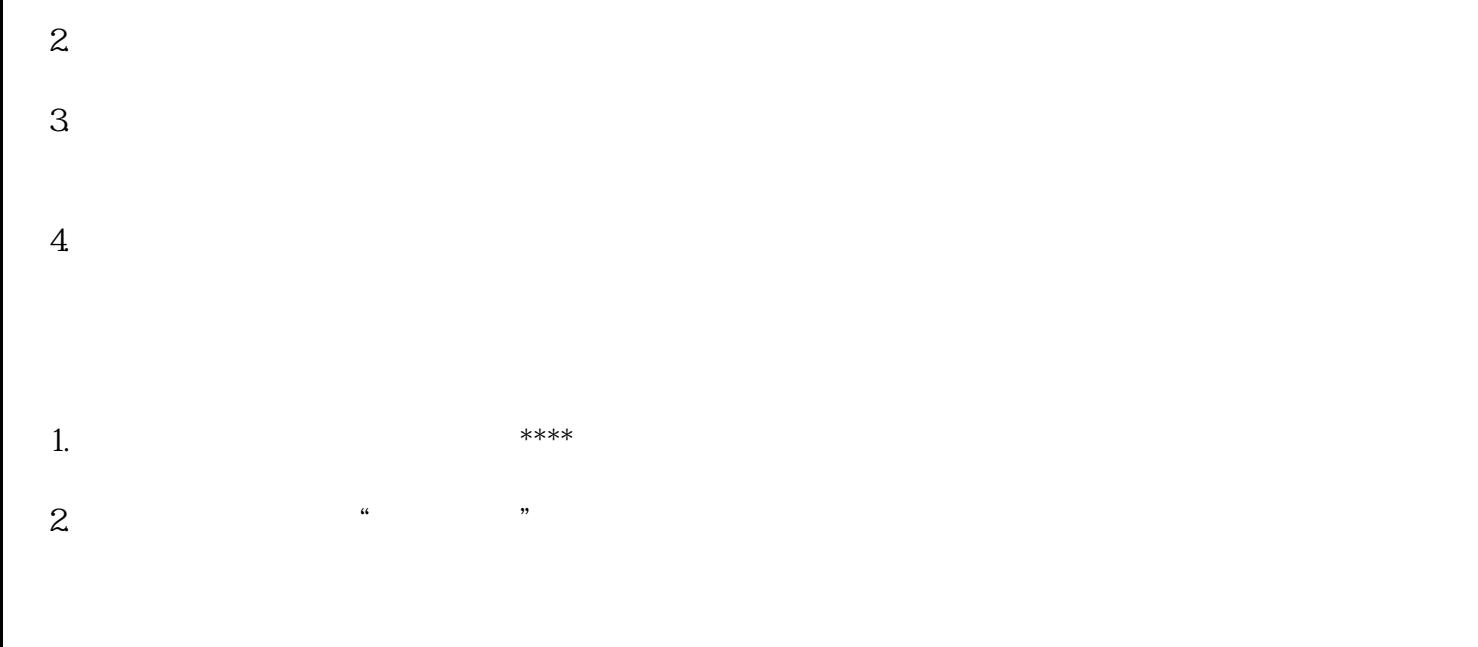

- 3.在商品管理中,选择"新建商品"。
- 
- $4.$
- $5$
- $6.$
- $7.$
- 1.  $\blacksquare$
- 
- $2.$  $\infty$
- $3 \thinspace$
-